#### Work In Progress Screenshot

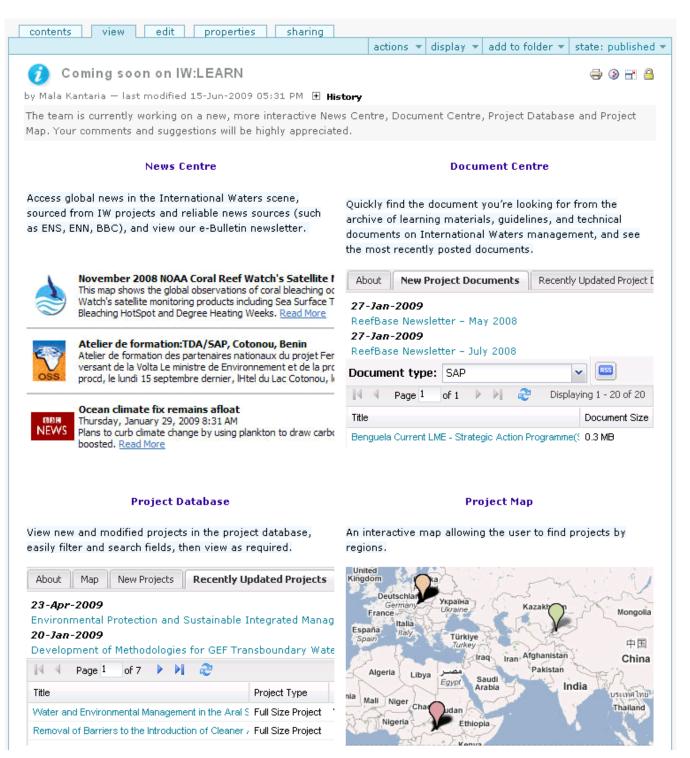

## Home Page Screenshot

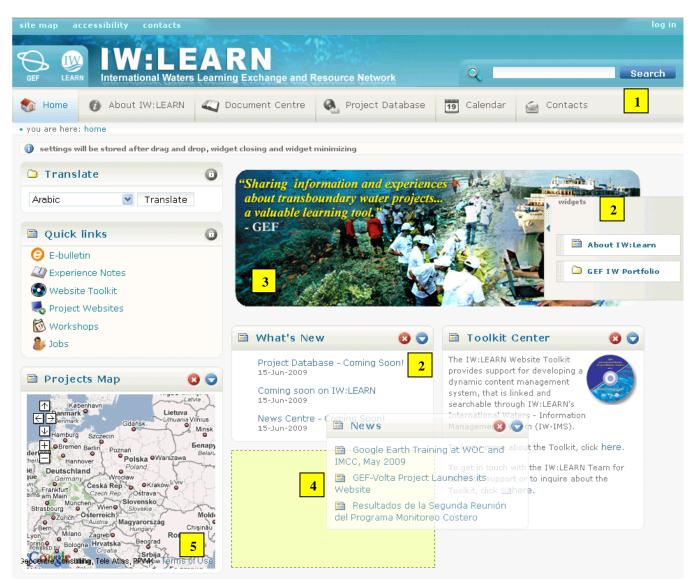

- **1** Improved Navigation
- 2 Available Widgets for User Customisation
- 3 Highlights Spotlight
- 4 Drag and Drop Capability
- 5 Interactive Map

# Project Database & Map Screenshots

| About Map I                                                       | New Projects Recently Upo                                                                                                    | late      | d Projects                                 |                                              |                         |                             |  |  |
|-------------------------------------------------------------------|----------------------------------------------------------------------------------------------------|-----------|--------------------------------------------|----------------------------------------------|-------------------------|-----------------------------|--|--|
| Fra<br>← →<br>España<br>Spain<br>C +<br>Alg<br>Mauritania<br>Mali | Deutschland<br>Germany<br>Italia<br>Italy<br>Turr<br>Italy<br>Turr<br>Turr<br>Turr<br>Turr<br>Trag<br>Ir<br>Egypt<br>Saudi<br>Arabia<br>Niger<br>Chad<br>Sudan<br>Nigera<br>DR Congo<br>Tanzania<br>Angola<br>Namibia<br>Botswana | 2<br>an / | Kazakh<br>Arghanistan<br>Pakistan<br>India | Thailuid                                     | Guinea                  | North Pacific<br>Ocean<br>1 |  |  |
| Region:                                                           | Asia                                                                                                    | ~         | 2                                          | Project type:                                | All                     | ~                           |  |  |
| Agency:                                                           | - Central Africa                                                                                                    | ^         |                                            | Project status:                              | All                     | ~                           |  |  |
| RSS                                                               | - Northern Africa                                                                                                    |           |                                            |                                              |                         |                             |  |  |
|                                                                   | - Southern Africa                                                                                                    |           |                                            |                                              |                         |                             |  |  |
| 🛛 🖣 🚽 Page 1                                                      | - Western Africa                                                                                                    |           |                                            |                                              |                         | Displaying 1 - 30 of 40     |  |  |
| Title                                                             | Americas                                                                                                    |           | ject Type                                  | Lead Agency                                  | Region                  | Status                      |  |  |
| Water and Environme                                               | - Caribbean                                                                                                    |           | Size Project                               | World Bank                                   | Asia / South-Central As | Completed                   |  |  |
| Building Partnerships                                             | - Central America                                                                                                    |           | Size Project                               | United Nations Dev                           | Asia / Eastern Asia,Sou | Completed                   |  |  |
| Mekong River Commis                                               |                                                                                                    |           | Size Project                               | World Bank Asia / South-Eastern As Completed |                         |                             |  |  |
| Implementation of the                                             | - Southern America                                                                                                    |           | Size Project                               | World Bank                                   | Asia / Eastern Africa,W | Completed                   |  |  |
| Preparation of A Strat                                            | Europe                                                                                                    |           | Size Project                               | United Nations Dev                           | Asia / Eastern Asia,Eas | Completed                   |  |  |
| Reducing Environmen                                               | - Eastern Europe<br>- Northern Europe                                                                                                    |           | Size Project                               | United Nations Dev                           | Asia / Eastern Asia     | Under Implementation        |  |  |
| Gulf of Aqaba Enviror                                             |                                                                                                    |           | Size Project                               | World Bank                                   | Asia                    | Completed                   |  |  |
| Ship Waste Disposal                                               | - Western Europe                                                                                                    |           | Size Project                               | World Bank                                   | Asia / Eastern Asia     | Completed                   |  |  |
| Hai River Basin Integr                                            |                                                                                                    | ~         | Size Project                               | World Bank                                   | Asia / Eastern Asia     | Under Implementation        |  |  |
| Prevention and Manag                                              | gement of Marine Pollution in th                                                                                                    | Ful       | Size Project                               | United Nations Dev                           | Asia / Eastern Asia     | Completed                   |  |  |

Interactive Map with Placeholders for Projects in the Database

1

2

Dynamic Filtering of Projects by Region / Agency / Type / Status

| About      | Мар                            | New Projects                                                                      | Recently Upda         | ted Projects     |                      |                           |                                                            |
|------------|--------------------------------|-----------------------------------------------------------------------------------|-----------------------|------------------|----------------------|---------------------------|------------------------------------------------------------|
| POWERED BY | Espar<br>Sper<br>uttania<br>Ma | Igeria Libya B<br>Il Niger Chad Si<br>Nigeria DR Cong<br>Angola<br>Namibia Botswa | Tanzahia<br>Madagasca | Pakistan         | Indian<br>Ocean      | Aler of the East Asian Se | North Pacific<br>Ocean<br>echnologies - Terms of Use<br>as |
| Region:    | _                              | Asia                                                                              |                       |                  | Project type:        | All                       | ~                                                          |
| Agency     | :                              | All                                                                               |                       | -                | Project status:      | All                       | ~                                                          |
| RSS        |                                |                                                                                   |                       |                  |                      |                           |                                                            |
| 14 4       | Page 1                         | of 2 🕨 🔰                                                                          | 2                     |                  |                      |                           | Displaying 1 - 30 of 40                                    |
| Title      |                                |                                                                                   | F                     | roject Type      | Lead Agency          | Region                    | Status                                                     |
| Water an   | d Environm                     | iental Managemei                                                                  | nt in the Aral S   F  | ull Size Project | t World Bank         | Asia / South-Central As   | Completed                                                  |
| Building P | Partnership                    | s for the Environ                                                                 | mental Protectic F    | ull Size Projec  | t United Nations Dev | Asia / Eastern Asia,Sou   | Completed                                                  |
| Mekong R   | River Comm                     | ission Water Utili                                                                | ization Project F     | ull Size Project | t World Bank         | Asia / South-Eastern As   | Completed                                                  |
| Implement  | tation of th                   | e Strategic Actio                                                                 | n Programme f( F      | ull Size Project | t World Bank         | Asia / Eastern Africa,W   | Completed                                                  |
| Preparatio | on of A Str                    | ategic Action Pro                                                                 | ogramme (SAP) F       | ull Size Project | United Nations Dev   | Asia / Eastern Asia,Eas   | Completed                                                  |
| Reducing   | Environme                      | ental Stress in the                                                               | e Yellow Sea L. F     | ull Size Project | United Nations Dev   | Asia / Eastern Asia       | Under Implementation                                       |

3 Clickable Placeholders Allow Direct Access to Selected Project

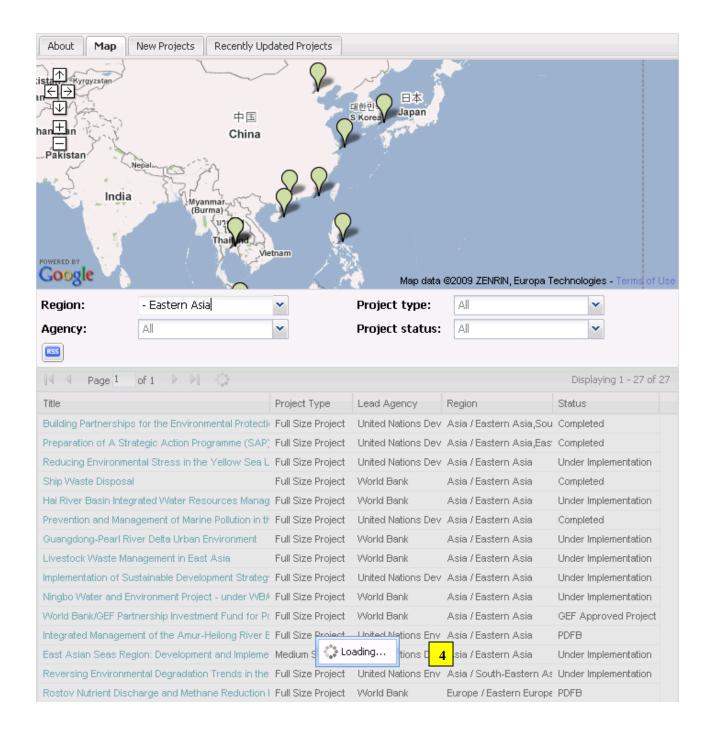

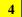

Web 2.0 Functionality

### **Document Centre Screenshots**

| About        | New Pro      | ject Documents      | Recently Updated F       | Project Docume | nts           |                      |                         |
|--------------|--------------|---------------------|--------------------------|----------------|---------------|----------------------|-------------------------|
| 'ext about   | t the proj   | iect documents      | ·                        |                |               |                      |                         |
| Documer<br>🞫 | nt type:     | ProjectBrief        | *                        |                | ument<br>mat: | All                  | ¥ 1                     |
| [4] 4 F      | Page 1       | of 3 🕨 🔰            | 2                        |                |               |                      | Displaying 1 - 30 of 70 |
| Title        |              |                     |                          | Document Siz   | Document Type | Document Format      | Document Preview        |
| BCLME - Pr   | roject Brief | . 58p [528K]        |                          | 0.5 MB         | ProjectBrief  | Acrobat Reader (PDF) | 4                       |
| Black Sea I  | Environme    | nt Programme - Pr   | roject Brief, 374p [1    | . 1.3 MB       | ProjectBrief  | Acrobat Reader (PDF) | 4                       |
| Caribbean    | Internation  | al Waters (IWCAN    | /I) - Project Brief, 79p | 0.6 MB         | ProjectBrief  | Acrobat Reader (PDF) | 44                      |
| Caribbean    | Contamina    | ted Bays - Projec   | t Brief (Phase II), 51p. | 0.4 MB         | ProjectBrief  | Acrobat Reader (PDF) | 44                      |
| Caspian Er   | nvironment   | Programme - Proj    | ect Brief, 70p [424ł     | 0.4 MB         | ProjectBrief  | Acrobat Reader (PDF) | 44                      |
| Environmer   | ntal Citizen | ship(EnCit) - Proje | ect Brief, 31p [112K     | 0.1 MB         | ProjectBrief  | Acrobat Reader (PDF) | 4                       |

# Dynamic Filtering of Documents

1

| About New Project Documents                                             | Recently Updated Project | Documents           |                      |                         |
|-------------------------------------------------------------------------|--------------------------|---------------------|----------------------|-------------------------|
| 27-Jan-2009<br>ReefBase Newsletter – May 2008<br>27-Jan-2009            | 2                        |                     |                      |                         |
| ReefBase Newsletter - July 2008<br>27-Jan-2009                          |                          |                     |                      |                         |
| ReefBase Newsletter – August 2008<br><b>22-Jan-2009</b><br>PIR for 2000 |                          |                     |                      |                         |
| Document type: SAP                                                      | ×                        | Document<br>format: | All                  | ~                       |
| 🞼 🖣 Page 1 🔤 of 1 🕨 🕅 🍣                                                 |                          |                     |                      | Displaying 1 - 20 of 20 |
| Title                                                                   | Document Size            | Document Type       | Document Format      | Document Preview        |
| Benguela Current LME - Strategic Action Pro                             | gramme({=0.3 MB          | SAP                 | Acrobat Reader (PDF) | 4                       |
| Black Sea - Strategic Action Plan(SAP) for t                            | ne Rehabi 0.1 MB         | SAP                 | Acrobat Reader (PDF) | 4                       |
| Danube River Basin Pollution Reduction Prog                             | ramme - 02.3 MB          | SAP                 | Acrobat Reader (PDF) | 4                       |
| Volta River Basin - Preliminary(SAP) Strateg                            | ic Action 0.6 MB         | SAP                 | Acrobat Reader (PDF) | 4                       |
| Action Plan for the Protection and Sustainab                            | le Develoj   0.0 MB      | SAP                 | Acrobat Reader (PDF) | 4                       |
| Bermejo - Strategic Action Program for Binal                            | ional Bas 1.0 MB         | SAP                 | Acrobat Reader (PDF) | 4                       |

| About New Project Documents Re                                                                                                    | cently Updated Project                                                      | Documents                  |                                                                      |                                               |
|----------------------------------------------------------------------------------------------------|-----------------------------------------------------------------------------|----------------------------|----------------------------------------------------------------------|-----------------------------------------------|
| 23-Apr-2009<br>May 2007 newsletter for Guarani Ac<br>Acrobat Reader (PDF)<br>23-Apr-2009<br>June 2007 newsletter for Guarani Ac<br>Acrobat Reader (PDF)<br>23-Apr-2009<br>July 2007 newsletter for Guarani Ac<br>Acrobat Reader (PDF)<br>23-Apr-2009<br>August 2007 newsletter for Guarani<br>Acrobat Reader (PDF) | quifer<br>uifer                                                             |                            |                                                                      |                                               |
| Document type: All                                                                                                    | ~                                                                           | Document<br>format:        | All                                                                  | ~                                             |
|                                                                                                    |                                                                             |                            |                                                                      |                                               |
| 🕅 🖣 Page 1 of 53 🕨 🕅 🦧                                                                                                    | þ                                                                           |                            |                                                                      | Displaying 1 - 30 of 1582                     |
| Title                                                                                                    | Document Size                                                               | Document Type              | Document Format                                                      | Displaying 1 - 30 of 1582<br>Document Preview |
|                                                                                                    |                                                                             | Document Type<br>Factsheet | Document Format<br>Acrobat Reader (PDF)                              |                                               |
| Title                                                                                                    | Document Size                                                               |                            |                                                                      | Document Preview                              |
| Title<br>Aral Sea - Project Factsheet. 2p [20K]                                                                                                    | Document Size<br>0.0 MB<br>0.0 MB                                           |                            | Acrobat Reader (PDF)                                                 | Document Preview                              |
| Title<br>Aral Sea - Project Factsheet. 2p [20K]<br>Aral Sea - Project Factsheet. 2p [16K]                                                                                                    | Document Size<br>0.0 MB<br>0.0 MB<br>1 4.3 MB                               |                            | Acrobat Reader (PDF)<br>Acrobat Reader (PDF)                         | Document Preview<br>4<br>4<br>4               |
| Title         Aral Sea - Project Factsheet. 2p [20K]         Aral Sea - Project Factsheet. 2p [16K]         Aral Sea - Project Document. 55p [4.2Mb]                                                                                                    | Document Size<br>0.0 MB<br>0.0 MB<br>0.3 MB<br>4.3 MB<br>regarding a 0.1 MB | Factsheet                  | Acrobat Reader (PDF)<br>Acrobat Reader (PDF)<br>Acrobat Reader (PDF) | Document Preview<br>4<br>4<br>4               |

- 3 Updated Project Documents
- **4** Document Details Including Size, Type, Format & Preview Thumbnails

### **News Centre Screenshots**

|             | RSS E                                                                                                    |
|-------------|----------------------------------------------------------------------------------------------------|
| global IW p | freshest news and the latest global happenings in the International Water scene, sourced from<br>rojects and reliable news sources. The latest news, articles, and information are delivered to the<br>natically using web feeds.                                                                                                    |
|             | New Free Software Helps Identify Key Areas for Environmental Protection<br>NGO Conservation International launches Croizat, an Innovative Open-System Software to Map the<br>Geographic Distribution of Animals and Plants.<br><u>Read More</u>                                                                                                    |
|             | Marine voyages discover hundreds of new species in the Southern Ocean<br>CSIRO's Wealth from Oceans Flagship uncovered a treasure trove of creatures thriving on mountains deep<br>under the ocean off south-eastern Australia.<br>Read More                                                                                                    |
| ٩           | November 2008 NOAA Coral Reef Watch's Satellite Monitoring Products<br>This map shows the global observations of coral bleaching occurrences combined with NOAA Coral Reef<br>Watch's satellite monitoring products including Sea Surface Temperature, Sea Surface Temperature Anomaly,<br>Bleaching HotSpot and Degree Heating Weeks. <u>Read More</u>                                                                           |
| SSS         | Atelier de formation:TDA/SAP, Cotonou, Benin<br>Atelier de formation des partenaires nationaux du projet Fem/Volta:Pour une gestion efficace du bassin<br>versant de la Volta Le ministre de Environnement et de la protection de la Nature, Juliette Biaou Koudnoukpo, a<br>procd, le lundi 15 septembre dernier, lHtel du Lac Cotonou, louverture dun atelier de formation. <u>Read More</u>                                    |
| NEWS        | Ocean climate fix remains afloat<br>Thursday, January 29, 2009 8:31 AM<br>Plans to curb climate change by using plankton to draw carbon dioxide into the world's oceans have been<br>boosted. <u>Read More</u>                                                                                                    |
| ۲           | International Mar Consult Inc. Apertura Oficina Regional en Honduras<br>Puerto Cortés, Honduras (1 de Julio de 2008) Como parte del marco de trabajo establecido con el Proyecto<br>Golfo de Honduras, para el desarrollo de dos importantes consultorías regionales, el consorcio International<br>Mar Consult Inc. ha abierto una oficina regional en Puerto Cortés, Honduras. <u>Read More</u>                                 |
| <b>1</b>    | November 2008 NOAA Coral Reef Watch's Satellite Monitoring Products<br>This map shows the global observations of coral bleaching occurrences combined with NOAA Coral Reef<br>Watch's satellite monitoring products including Sea Surface Temperature, Sea Surface Temperature Anomaly,<br>Bleaching HotSpot and Degree Heating Weeks. <u>Read More</u>                                                                           |
| WMEA        | November 2008 NOAA Coral Reef Watch's Satellite Monitoring Products<br>This map shows the global observations of coral bleaching occurrences combined with NOAA Coral Reef<br>Watch's satellite monitoring products including Sea Surface Temperature, Sea Surface Temperature Anomaly,<br>Bleaching HotSpot and Degree Heating Weeks. <u>Read More</u>                                                                           |
|             | MRC to cooperate with START on climate change<br>The Mekong River Commission today signed a Memorandum of Understanding with the Global Change System<br>for Analysis, Research and Training (START).<br>Read More                                                                                                    |
| ٤NN         | Climate change has doubled forest mortality<br>Posted: Fri, 23 Jan 2009 08:01:00 EST<br>The death rate of the most stable and resilient forests in western North America has doubled during the past<br>few decades as the climate has warmed, according to research to be published Friday. The increased mortality<br>suggests future landscapes will be thinner, sparser and far more susceptible to widespread diebacks. Read |

|                                                                                                    | News from IW Projects                                                                       | 🕒 e-Bulletin         | Info                                                    | 9          |                 |                    |
|----------------------------------------------------------------------------------------------------|---------------------------------------------------------------------------------------------|----------------------|---------------------------------------------------------|------------|-----------------|--------------------|
|                                                                                                    | , articles, and information f<br>ough dynamic news feeds.                                   | from International W | aters pro                                               | ojects arc | ound the world. | 🎫 🖃 🖶              |
| Date Published                                                                                                    | All                                                                                         | ¥ 2 F                | Region                                                  | All        |                 | ~                  |
| IW Project Source                                                                                                   | All                                                                                         |                      | Гуре                                                    | All        |                 | ~                  |
|                                                                                                    |                                                                                             |                      | <ul> <li>••••••••••••••••••••••••••••••••••••</li></ul> | 1.0008     |                 |                    |
| 4 Page 1 of 2                                                                                                    | 0 ▶ ▶                                                                                       | 1                    |                                                         |            | 1               | ying 1 - 10 of 199 |
| Title                                                                                                    |                                                                                             | IW Project Source    | Regio                                                   | 2          | Туре            | Date Published     |
| Project News Sample 01<br>IGO Conservation Internat<br>nnovative Open-System So<br>Distribution of Animals and F    | ional launches Croizat, an<br>oftware to Map the Geographic                                 | UNEP REPCAR          | Latin A                                                 | merica     | News feed       | 4 Feb 2009         |
|                                                                                                    | ns Flagship uncovered a treasure<br>on mountains deep under the                             | IWCAM                | Latin A                                                 | merica     | Newsletter      | 4 Feb 2009         |
|                                                                                                    | by using plankton to draw<br>ld's oceans have been boosted.                                 | PEMSEA               | East A                                                  | sia        | Announcement    | 4 Feb 2009         |
| Project News Sample 04<br>This map shows the global o<br>occurrences combined with<br>satellite monitoring products | bservations of coral bleaching<br>NOAA Coral Reef Watch's                                   | LWMEA                | East A                                                  | sia        | Press Release   | 4 Feb 2009         |
|                                                                                                    | l de Julio de 2008) Como parte del<br>lo con el Proyecto Golfo de                           | UNEP SCS             | East A                                                  | sia        | News feed       | 4 Feb 2009         |
|                                                                                                    | 5<br>bbservations of coral bleaching<br>NOAA Coral Reef Watch's                             | YSLME                | East A                                                  | sia        | News feed       | 4 Feb 2009         |
|                                                                                                    | Z<br>rtenaires nationaux du projet<br>n efficace du bassin versant                          | WIOLab               | Easter                                                  | n Africa   | Press Release   | 3 Feb 2009         |
| Project News Sample 08<br>The Mekong River Commissi<br>of Understanding with the G<br>Analysis, Research and Trai   | on today signed a Memorandum<br>Slobal Change System for                                    | Lake Chad            | Northe                                                  | ern Africa | Announcement    | 3 Feb 2009         |
| vestern North America has                                                                                           | 9<br>stable and resilient forests in<br>doubled during the past few<br>warmed, according to | PEMSEA               | East A                                                  | sia        | News feed       | 3 Feb 2009         |

2 Dynamic Filtering to Search for Projects

| IW News                          | News from IW Projects           | 😑 e-Bulletin                                | Info 🕥                           |                                                               |
|----------------------------------|---------------------------------|---------------------------------------------|----------------------------------|---------------------------------------------------------------|
|                                  |                                 |                                             |                                  | <b></b>                                                       |
| pecific news,<br>projects in par |                                 | ons of relevance to<br>nism to widely share | the GEF Intern<br>highlights and | ational waters community (and<br>news about your project with |
|                                  |                                 |                                             |                                  |                                                               |
| GEF IW LEARN                     | e-bulletin #13, Nov/Dec 2008    |                                             |                                  |                                                               |
| GEF IW (LEARN                    | e-bulletin #12, October 2008    |                                             |                                  |                                                               |
| GEF IW LEARN                     | l e-bulletin #11, September 200 | 98                                          |                                  |                                                               |
| GEF IW:LEARN                     | l e-bulletin #10, August 2008   |                                             |                                  |                                                               |
| GEF IW:LEARN                     | l e-bulletin #9, July 2008      |                                             |                                  |                                                               |
| GEF IW (LEARN                    | l e-bulletin #8, June 2008      |                                             |                                  |                                                               |
| GEF IW:LEARN                     | l e-bulletin #7, May 2008       |                                             |                                  |                                                               |
| GEF IW:LEARN                     | E-bulletin #6, April 2008       |                                             |                                  |                                                               |
| GEF IW:LEARN                     | l e-bulletin #5, March 2008     |                                             |                                  |                                                               |
| GEF IW:LEARN                     | e-bulletin #4, February 2008    |                                             |                                  |                                                               |
| GEF IW:LEARN                     | l e-bulletin #3, January 2008   |                                             |                                  |                                                               |
| GEF IW:LEARN                     | l e-bulletin #2, November/Dece  | mber 2007                                   |                                  |                                                               |
| GEF IW:LEARN                     | l e-bulletin #1, October 2007   |                                             |                                  |                                                               |
| Subscribe                        | to this newsletter              |                                             |                                  |                                                               |
| – Your subscrip                  | otion preferences               |                                             |                                  |                                                               |
| E-mail =                         |                                 | 3                                           |                                  |                                                               |
|                                  |                                 |                                             |                                  |                                                               |
| - · · ·                          |                                 |                                             |                                  |                                                               |
| Format                           | format for pourlattern          |                                             |                                  |                                                               |
|                                  | format for newsletters.         |                                             |                                  |                                                               |
| HTML                             |                                 |                                             |                                  |                                                               |

**3** Subscription to IW:LEARN Newsletters